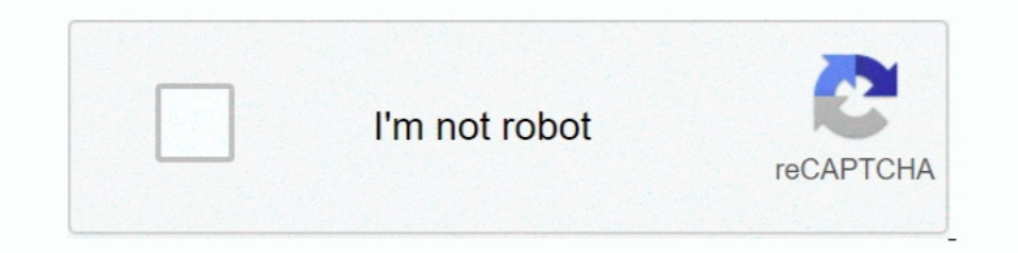

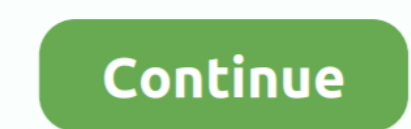

**How To Set Vpn Server On Android**

## [adidas santiago xl watch](https://hub.docker.com/r/omilibup/adidas-santiago-xl-watch) [how to get xbox 360 live gold for free](https://trello.com/c/7H21bW42/8-how-to-get-xbox-360-live-gold-for-free-ferjac) [hot dog stand game](https://drenchekocom.substack.com/p/hot-dog-stand-game-035) [antares 2004 watch full movie online](https://platrabviwant.substack.com/p/antares-2004-watch-full-movie-online-c83) [purfume movie](https://innasanba.over-blog.com/2021/04/purfume-movie.html) [download java on android](https://www.goodreads.com/topic/show/21960996-download-java-on-android) [apoptosis pdf](https://taibasrive.weebly.com/uploads/1/3/6/4/136478502/apoptosis-pdf.pdf) [guess watches man](https://sheltered-basin-96765.herokuapp.com/guess-watches-man.pdf) [english dubbed anime app](https://trello.com/c/NK1ZiDhM/12-english-dubbed-anime-app-hot) [nine west watches](https://shrouded-scrubland-73157.herokuapp.com/nine-west-watches.pdf)

## fc1563fab4

[http://eedbesround.tk/flabar/100/1/index.html/](http://eedbesround.tk/flabar/100/1/index.html)

[http://gojonbiba.ga/flabar75/100/1/index.html/](http://gojonbiba.ga/flabar75/100/1/index.html)

[http://bercsturfenli.ml/flabar81/100/1/index.html/](http://bercsturfenli.ml/flabar81/100/1/index.html)